XLTOOL - Excel To Tally Software FREE Crack [Win/Mac]

# Download

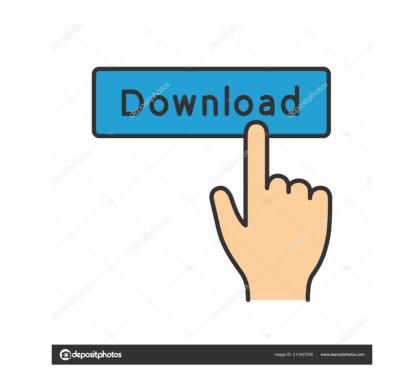

#### XLTOOL - Excel To Tally Software FREE Crack + For PC [Updated]

XLTOOL - Excel to Tally Prime & ERP Software XLTOOL - Excel to Tally Software is a software for converting column data to Tally.ERP compatible XML sheets. The excel spreadsheet is compatible with Windows 7 and above.Q: Firebase check username before logging in I'm using firebase as a database for my app. I'm trying to check if the username exists before logging in. My registration and login both are working correctly. I'm trying to add a check to see if the username already exists in Firebase. Here's my code for the check: UserProfile.java: package com.example.azsoft.firebasemoviefind; import android.appcompat.app.AppCompatActivity; import android.os.Bundle; import android.view.View; import android.widget.EditText; import android.widget.Toast; import com.google.android.gms.tasks.OnCompleteListener; import com.google.android.gms.tasks.OnFailureListener; import com.google.firebase.database.FirebaseDatabase; public class UserProfile extends AppCompatActivity { private EditText userEmail; private EditText userUsername; private EditText userUsername; private EditText userPassword; private EditText userPassword; private EditText userPassword = findViewById(R.id.email); userPassword = findViewById(R.id.email); use

#### XLTOOL - Excel To Tally Software FREE Crack Download

KEYMACRO is a Microsoft Excel macro tool that can convert multiple Excel worksheets to KeyLink compatible CSV files in a matter of seconds. KeyMACRO instantly convert Excel to KeyLink format KeyMACRO is an Excel macro tool that turns Excel into KeyLink or CSV files. You only need to run this tool to convert multiple Excel worksheets into KeyLink compatible CSV files. KeyMACRO comes with many advanced functions to suit your needs. You can use Excel macros to create and manage your own automated system for data entry, reporting, or file creation and tracking. Why use the KeyLink format in the first place? KeyLink is the only standard for exchanging data between different systems. The data, created in KeyLink format, is easily importable to any ERP system such as Kronos, Oracle, SAP or Salesforce. Excel macros are a great tool to convert multiple Excel files into KeyLink compatible CSV files. Basic function: \* Convert multiple Excel sheets to KeyLink format \* Export grupher Excel files to keyLink format \* Import the CSV file to Excel worksheet \* Export multiple Excel worksheets to KeyLink format \* Export Excel data to multiple CSV files \* Import multiple Excel worksheets to keyLink format \* Import Excel data to multiple CSV files \* Import Excel data to multiple Excel worksheets to keyLink format \* Import Excel worksheet to multiple CSV files a simple and easy-to-use standard interface that allows for the quick and easy conversion of various data formats. KeyLink is compatible with many leading file conversion products including: Active Data Converter DMS Excel to Tally (formerly known as Excel to Tally Prime & ERP) JSON Editor Pro MuleSoft NLog Pentaho Pricing is based on the number of users you have and the number of different data formats you want to convert. KeyMACRO is a Microsoft Excel macro tool that can convert multiple Excel worksheets to KeyLink compatible CSV files in a matter of seconds 77a5ca646e

#### XLTOOL - Excel To Tally Software FREE Crack For PC [Updated]

XLTOOL - Excel to Tally Prime & ERP Software is a reliable tool that comes as an Excel spreadsheet template and enables you to easily convert the existent data to the proper format, then save it as a XML file. The template includes a preset template in which you simply need to enter the required data, then convert the columns to row format. The template file contains several worksheets, including mLEDGER, mITEM, Single, VAT, Multi and Stock. Each sheet is designed to help you import the data from a specific column to the required row. For instance, from the mLEDGER you can import the Masters ledgers accounts data, while from the VAT sheet, you may easily extract VAT vouchers entries. The CTR sheet contains the table template for custom information, created so you can easily convert the column wise data to row wise format. Additionally, you may import fields from the Voucher entry, such as Ledger A/C name and amount, narration, voucher number, stock inventory numbers, Godown, batch number and bank cheque details. Moreover, the Master Ledger field contains the name of ledger, address, inventory or tax definitions that you can easily import to your file. Also, from the master Stock Item fields, you can extract name of stock item, group alias, Godown, as well as standard cost rate, sell rate and time stamp. Tally.ERP compatible XML sheets for processing and backup XLTOOL - Excel to Tally Prime & ERP Software offers a reliable environment where you can create a simple XML file using the predefined table template. The XML files contain all the information required for Tally.ERP importing, such as Description, Vendos, Purchase Invoice, Purchase Invoice, Purchase Invoice, Purchase Invoice, Purchase Invoice, Purchase Invoice, Purchase Invoice, Purchase Invoice, Purchase Invoice, Purchase Invoice, Purchase offers a teil information required for Tally.ERP. User friendly XLTOOL - Excel to Tally Prime & ERP Software is a tool that provides a user-friendly environment. The required data is conveniently extracted from the Exc

#### What's New in the?

XLTOOL - Excel to Tally Prime & ERP Software (formerly known as SMART - Excel To Tally Software) is a Microsoft Excel tool that enables you to easily convert column data to Tally.ERP compatible XML sheets. You simply need to add the required data about stocks, ledgers, purchases, clients and related information, then follow the instructions included to save the data to a XML file suitable for Tally.ERP. Description: XLTOOL - Excel to Tally Prime & ERP Software is especially designed for those who require XML format sheets, for editing in Tally.ERP. The tool offers you a convenient environment where you can enter the required data, then translate it into a supported XML file. You need to simply fill in the data to the proper sheet template, export and save it to XML format, then import it in your business managing software. Description: XLTOOL - Excel to Tally Prime & ERP Software (formerly known as SMART - Excel To Tally Software) is a Microsoft Excel tool that enables you to easily convert column data to Tally.ERP compatible XML sheets. You simply need to add the required data about stocks, ledgers, purchases, clients and related information, then follow the instructions included to save the data to a XML file suitable for Tally.ERP. Description: XLTOOL - Excel to Tally Prime & ERP Software (formerly known as SMART - Excel To Tally Software) is a Microsoft Excel tool that enables you to easily convert column data to Tally.ERP compatible XML sheets. You simply need to add the required data about stocks, ledgers, purchases, clients and related information, then follow the instructions included to save the data to a XML file suitable for Tally.ERP. Description: XLTOOL - Excel to Tally Prime & ERP Software (formerly known as SMART - Excel To Tally Software) is a Microsoft Excel tool that enables you to easily convert column data to Tally.ERP compatible XML sheets. You simply need to add the required data about stocks, ledgers, purchases, clients and related information, then follow the instructions included to sav

### System Requirements For XLTOOL - Excel To Tally Software FREE:

Operating System: Windows 98/ME/NT/2000/XP/2003/Vista RAM: 256MB RAM Processor: Pentium 3 1GHz or equivalent Network: Broadband Internet connection Mouse: USB mouse Keyboard: USB keyboard DirectX: Version 9.0c Controller: Microsoft X-Box 360 Game Controller Supported Plataforms: PC Controller: Gamepad (Xbox 360) Supported Language: English Update 3: Added support for newest version of the PS3

## Related links:

https://rodillosciclismo.com/sin-categoria/internet-sharing-with-license-key-free/ http://dealskingdom.com/wp-content/uploads/2022/06/Forest\_World\_3D\_Screensaver.pdf https://www.cateringguiden.no/wp-content/uploads/2022/06/harloni.pdf https://www.milieu-mag.com/wp-content/uploads/2022/06/MediaGet.pdf https://agroanuncios.pe/wp-content/uploads/2022/06/MediaGet.pdf https://locallife-muenchen.de/wp-content/uploads/2022/06/Purple\_Monsters.pdf http://feelingshy.com/crossgl-surface-clock-crack-mac-win/ https://sailunrussia.ru/wp-content/uploads/2022/06/windows\_converter.pdf https://cryptobizworld.news/w32-upatre-virus-removing-software-with-serial-key-latest-2022/ https://thebakersavenue.com/liveimage-crack-free-download-for-windows/